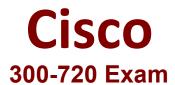

## Securing Email with Cisco Email Security Appliance Questions & Answers Demo

## Version: 5.0

| Question: 1                                                                                              |                              |
|----------------------------------------------------------------------------------------------------|------------------------------|
| Which SMTP extension does Cisco ESA support for email security?                                          |                              |
| Which sivill extension does cisco LSA support for email security:                                        |                              |
| A. ETRN                                                                                                  |                              |
| B. UTF8SMTP<br>C. PIPELINING                                                                             |                              |
| D. STARTTLS                                                                                              |                              |
|                                                                                                    | Answer: D                    |
| Reference: https://www.cisco.com/c/en/us/td/docs/secu                                                    | rity/esa/esa12-0/user guide/ |
| b ESA Admin Guide 12 0/b ESA Admin Guide 12 0 chapter 011000.h                                           |                              |
|                                                                                                    |                              |
| Question: 2                                                                                              |                              |
|                                                                                                    |                              |
| Which feature utilizes sensor information obtained from Talos intellig connecting into the Cisco ESA?    | ence to filter email servers |
|                                                                                                    |                              |
| A. SenderBase Reputation Filtering     B. Connection Reputation Filtering                                |                              |
| C. Talos Reputation Filtering                                                                            |                              |
| D. SpamCop Reputation Filtering                                                                          |                              |
|                                                                                                    | Answer: A                    |
| Question: 3                                                                                              |                              |
|                                                                                                    |                              |
| When the Spam Quarantine is configured on the Cisco ESA, what validate login to the End-User Quarantine? | es end-users via LDAP during |
| A. Enabling the End-User Safelist/Blocklist feature                                                      |                              |
| B. Spam Quarantine External Authentication Query                                                         |                              |
| C. Spam Quarantine End-User Authentication Query D. Spam Quarantine Alias Consolidation Query            |                              |
| 5. Spain Quarantine And Consolidation Query                                                              |                              |
|                                                                                                    | Answer: C                    |
|                                                                                                    |                              |

**Answer: AC** 

| Reference: <a href="https://www.cisco.com/c/en/us/support/docs/security/email-security-appliance/118692-">https://www.cisco.com/c/en/us/support/docs/security/email-security-appliance/118692-</a>                                                                                                    |
|----------------------------------------------------------------------------------------------------|
| configure- esa-00.html                                                                                                    |
|                                                                                                    |
| Question: 4                                                                                                    |
| Which benefit does enabling external spam quarantine on Cisco SMA provide?                                                                                                    |
| A. ability to back up spam quarantine from multiple Cisco ESAs to one central console                                                                                                    |
| B. access to the spam quarantine interface on which a user can release, duplicate, or delete                                                                                                    |
| C. ability to scan messages by using two engines to increase a catch rate                                                                                                    |
| D. ability to consolidate spam quarantine data from multiple Cisco ESA to one central console                                                                                                    |
|                                                                                                    |
| Answer: D                                                                                                    |
| Allswei. D                                                                                                    |
| Reference: <a href="https://www.cisco.com/c/en/us/td/docs/security/security management/sma/sma11-0/user guide/">https://www.cisco.com/c/en/us/td/docs/security/security management/sma/sma11-0/user guide/</a> <a href="https://www.cisco.com/c/en/us/td/docs/security/security management/sma/sma11-0/user guide/">https://www.cisco.com/c/en/us/td/docs/security/security management/sma/sma11-0/user guide/</a> <a href="https://www.cisco.com/c/en/us/td/docs/security/security">https://www.cisco.com/c/en/us/td/docs/security/security</a> management/sma/sma11-0/user guide/ <a href="https://www.cisco.com/c/en/us/td/docs/security/security">https://www.cisco.com/c/en/us/td/docs/security/security</a> management/sma/sma11-0/user guide/ <a href="https://www.cisco.com/c/en/us/td/docs/security/security">https://www.cisco.com/c/en/us/td/docs/security/security</a> management/sma/sma11-0/user guide/ <a href="https://www.cisco.com/c/en/us/td/docs/security/security">https://www.cisco.com/c/en/us/td/docs/security/security</a> management/sma/sma/sma/sma/sma/sma/sma/sma/sma/sma |
| Reference: <a href="https://www.cisco.com/c/en/us/td/docs/security/security_management/sma/sma11-">https://www.cisco.com/c/en/us/td/docs/security/security_management/sma/sma11-</a>                                                                                                    |
| Reference: <a href="https://www.cisco.com/c/en/us/td/docs/security/security_management/sma/sma11-0/user_guide/b_SMA_Admin_Guide/b_SMA_Admin_Guide_chapter_010101.html">https://www.cisco.com/c/en/us/td/docs/security/security_management/sma/sma11-0/user_guide/b_SMA_Admin_Guide/b_SMA_Admin_Guide_chapter_010101.html</a>                                                                                                    |

Reference: <a href="https://www.cisco.com/c/en/us/support/docs/security/email-security-appliance/213939-esa-configure-dkim-signing.html">https://www.cisco.com/c/en/us/support/docs/security/email-security-appliance/213939-esa-configure-dkim-signing.html</a>